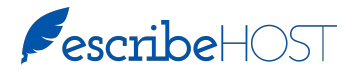

## **New Navigation and Indexing Tools**

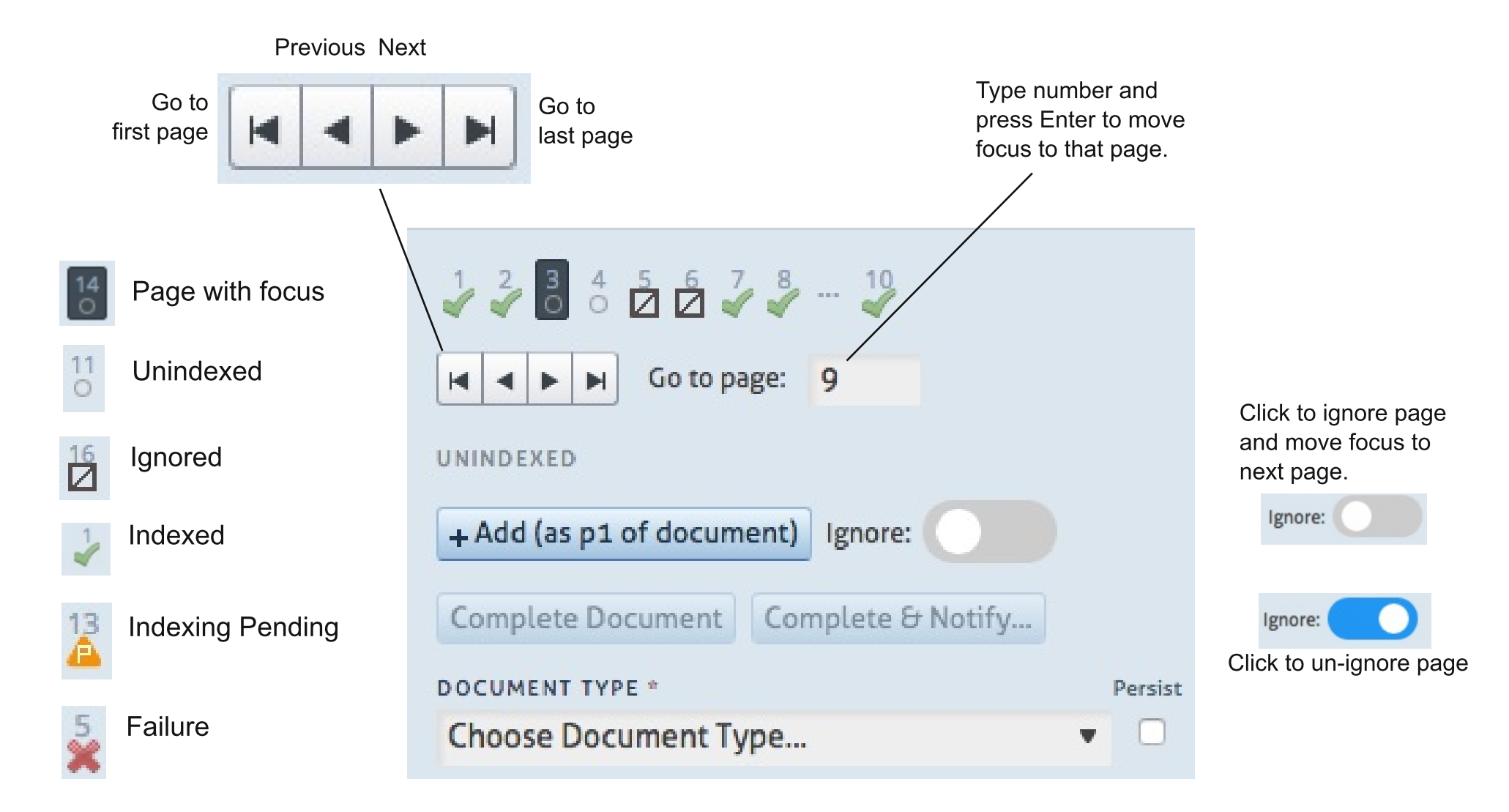